## Concur Travel and Expense FAQs

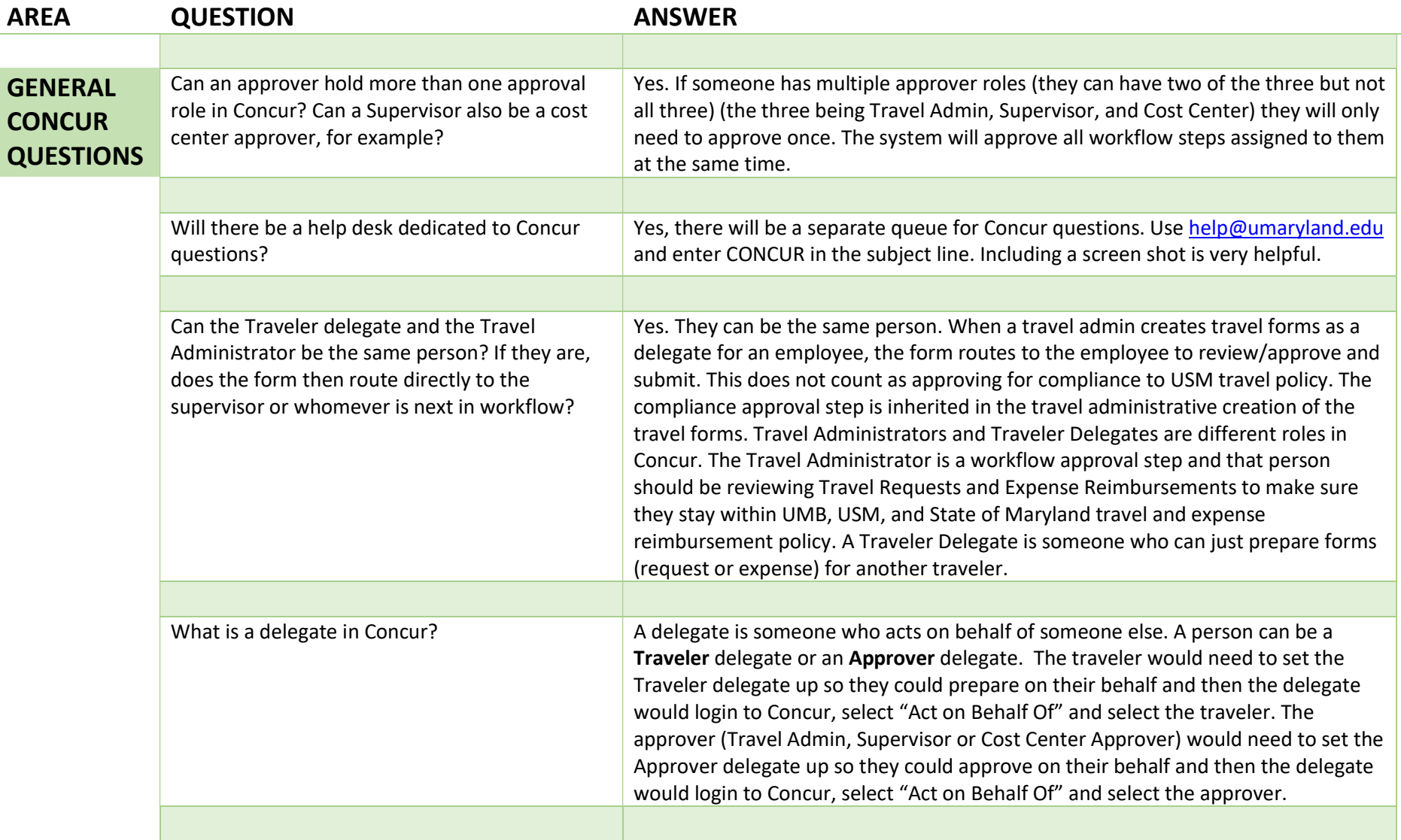

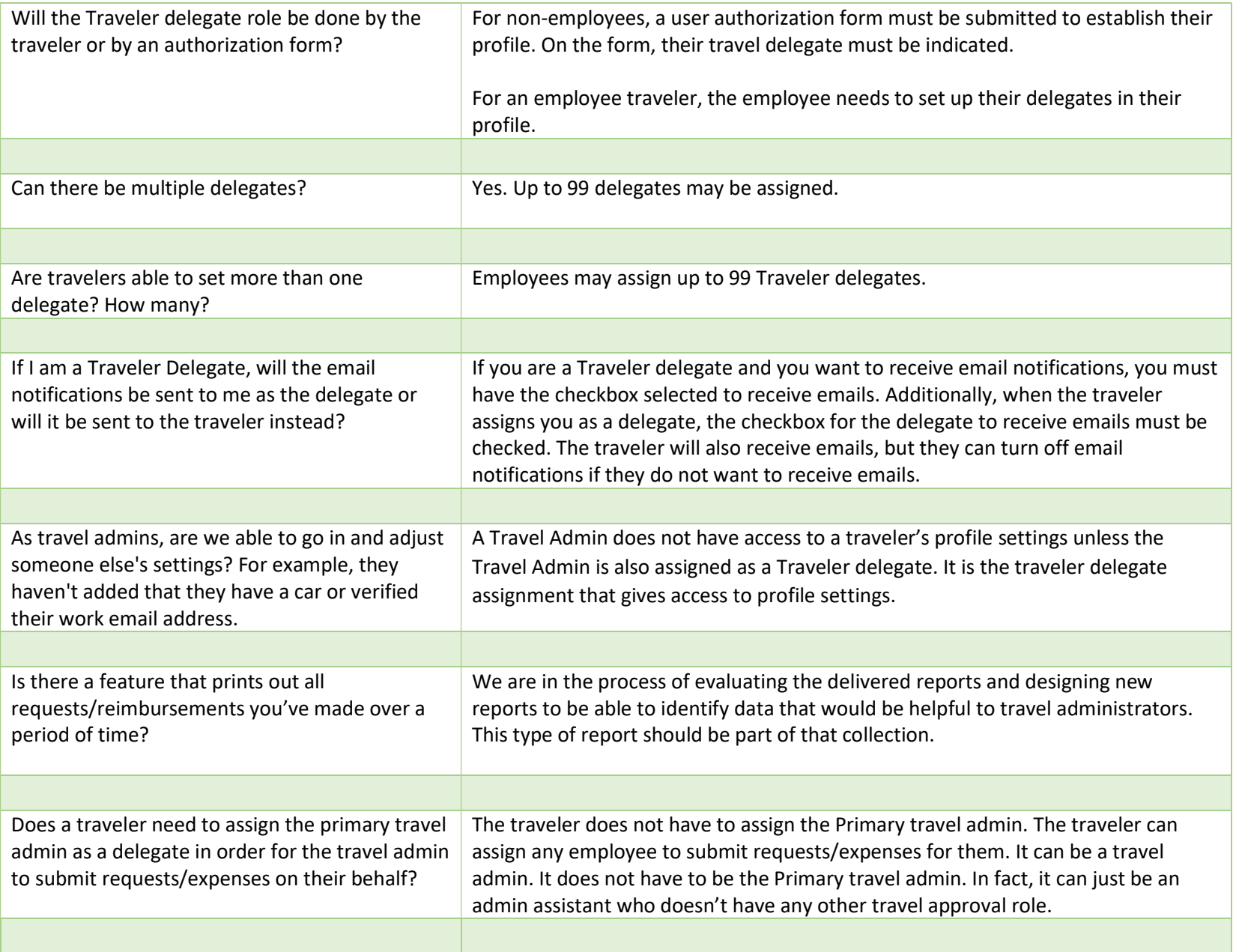

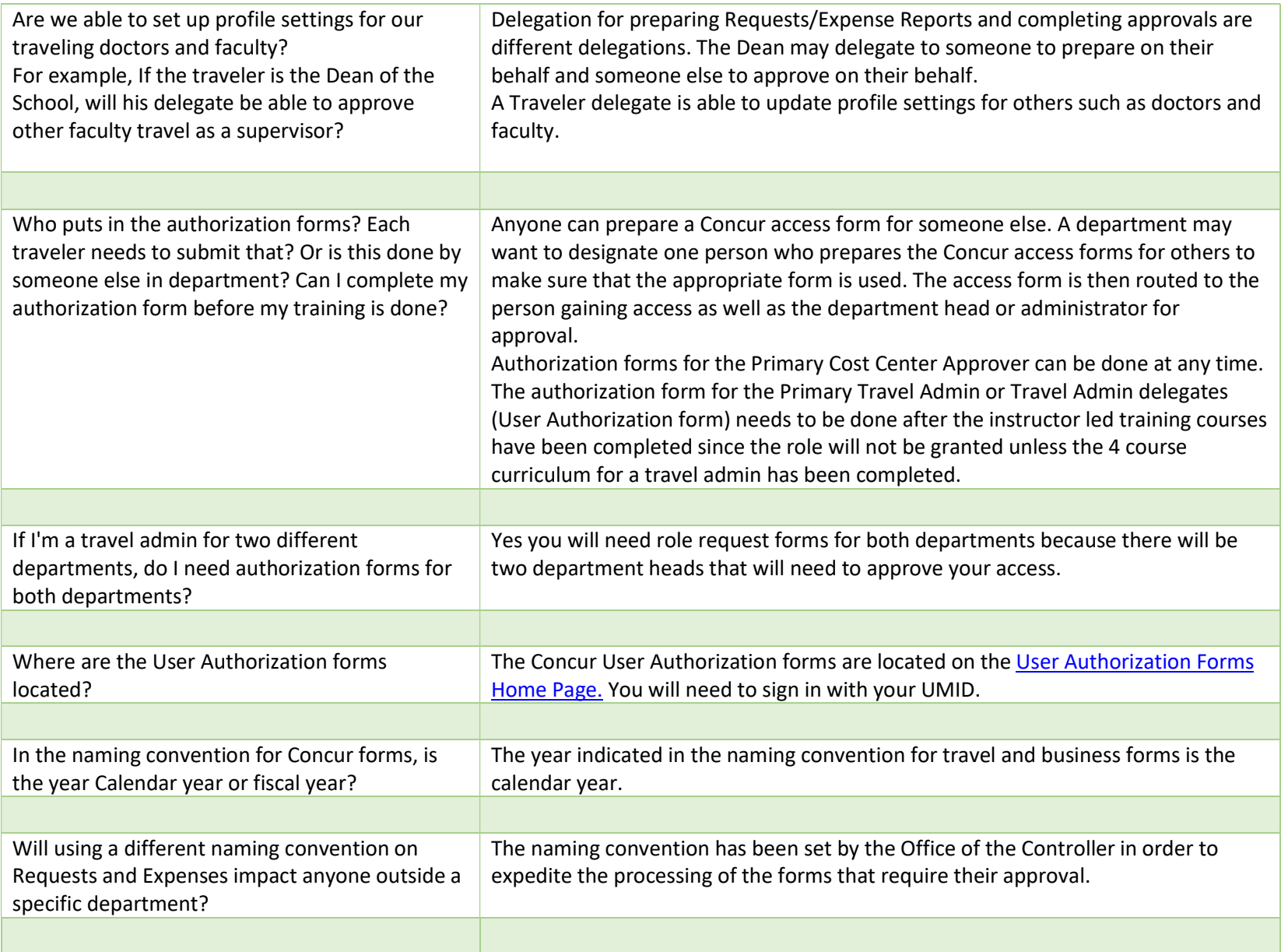

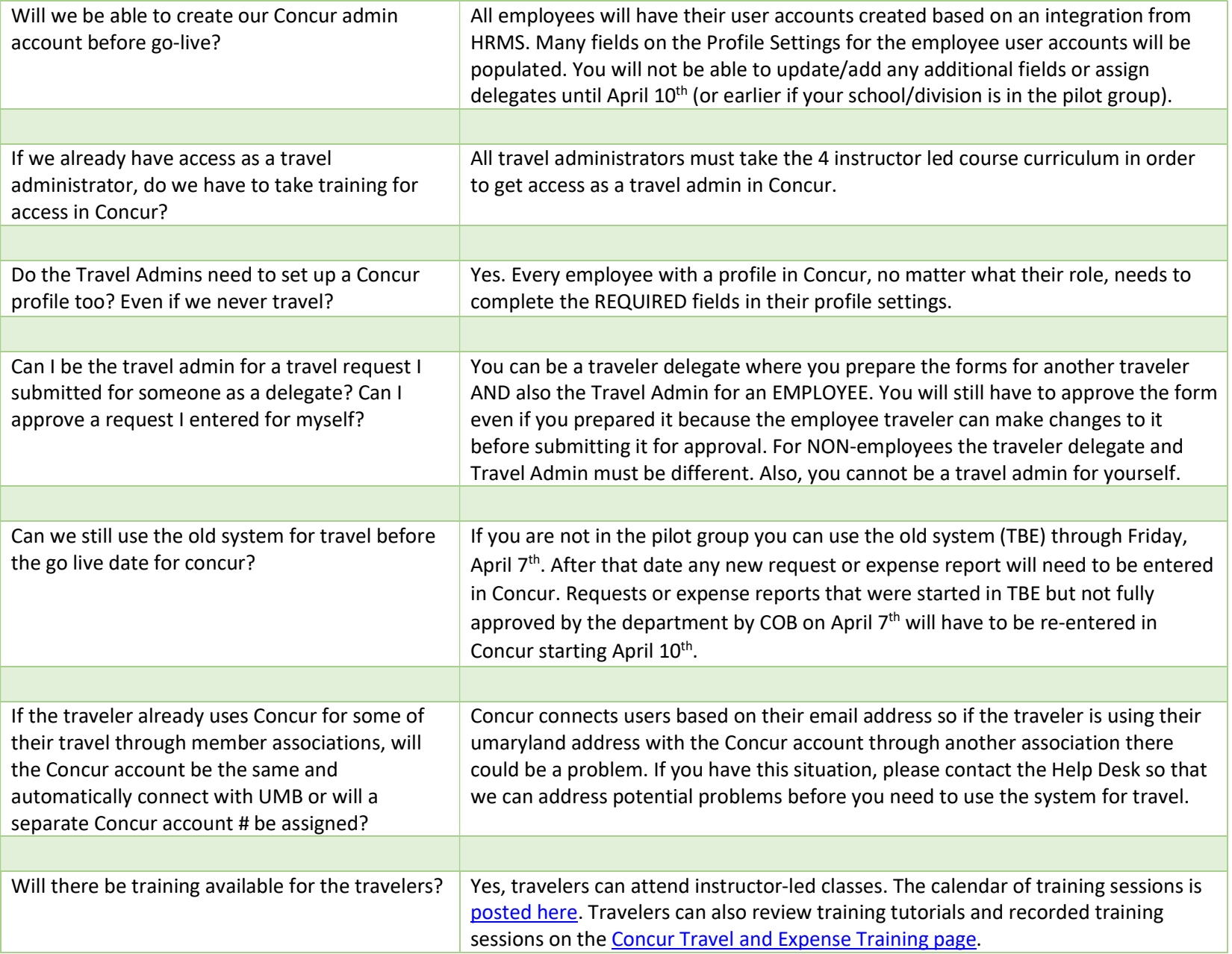

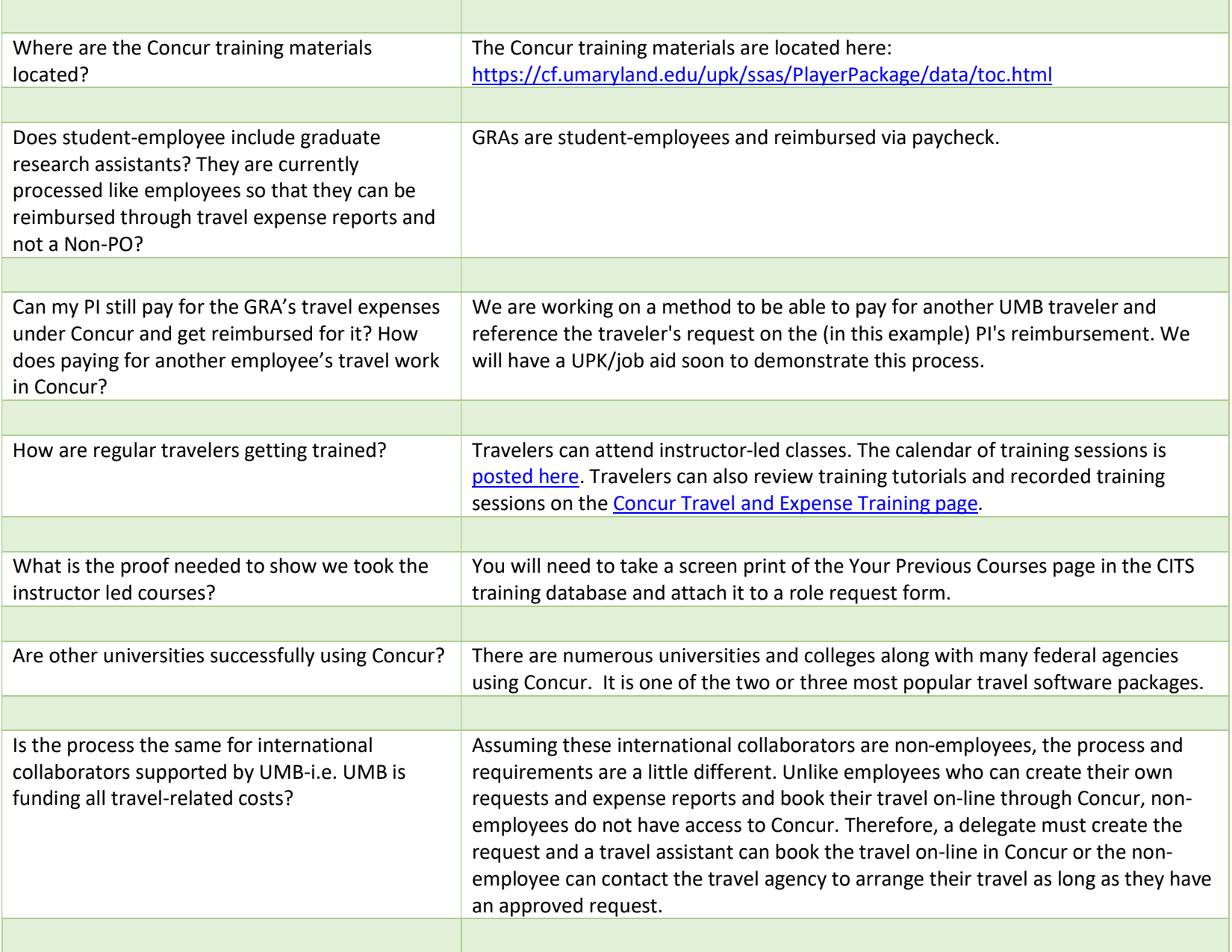

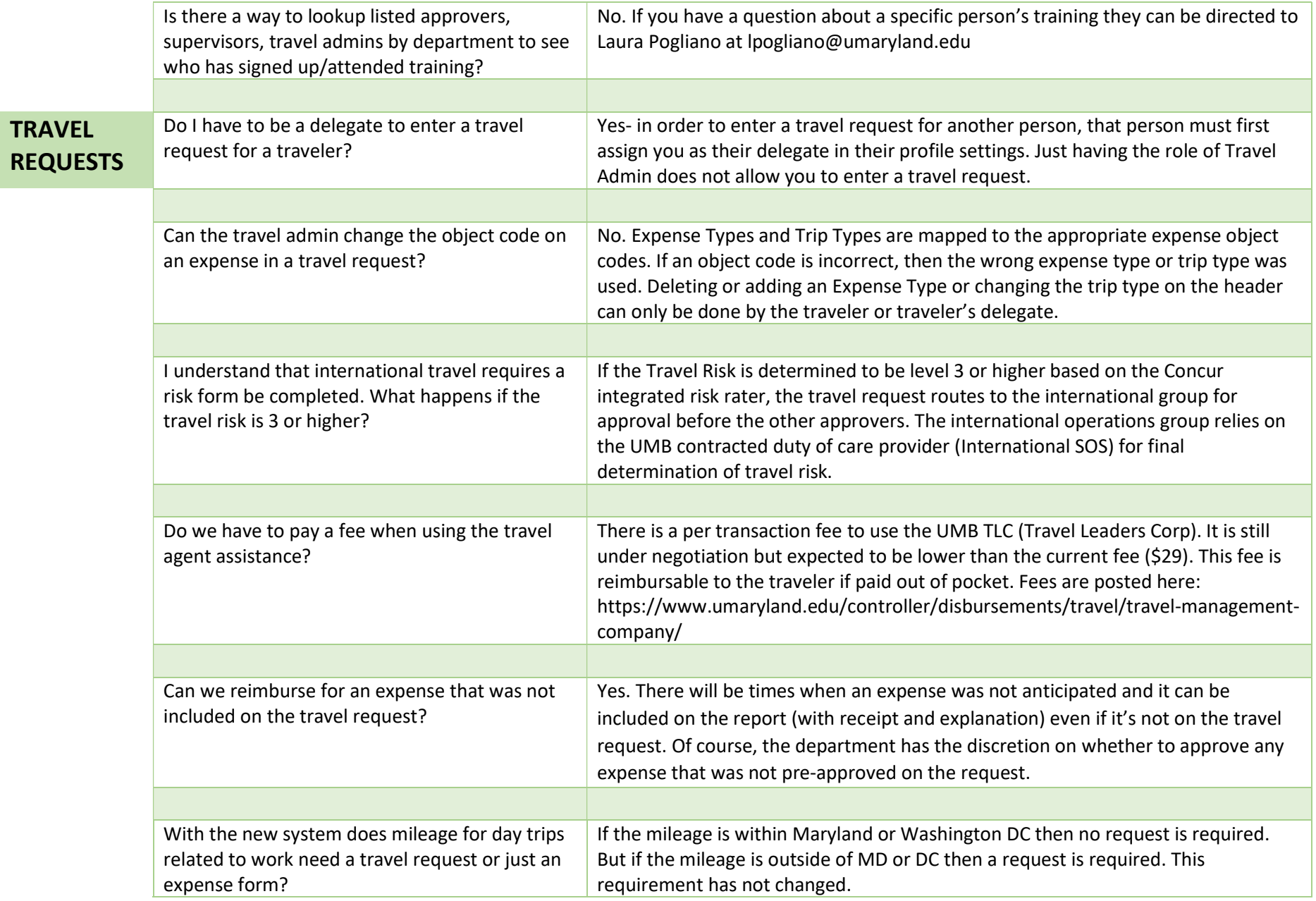

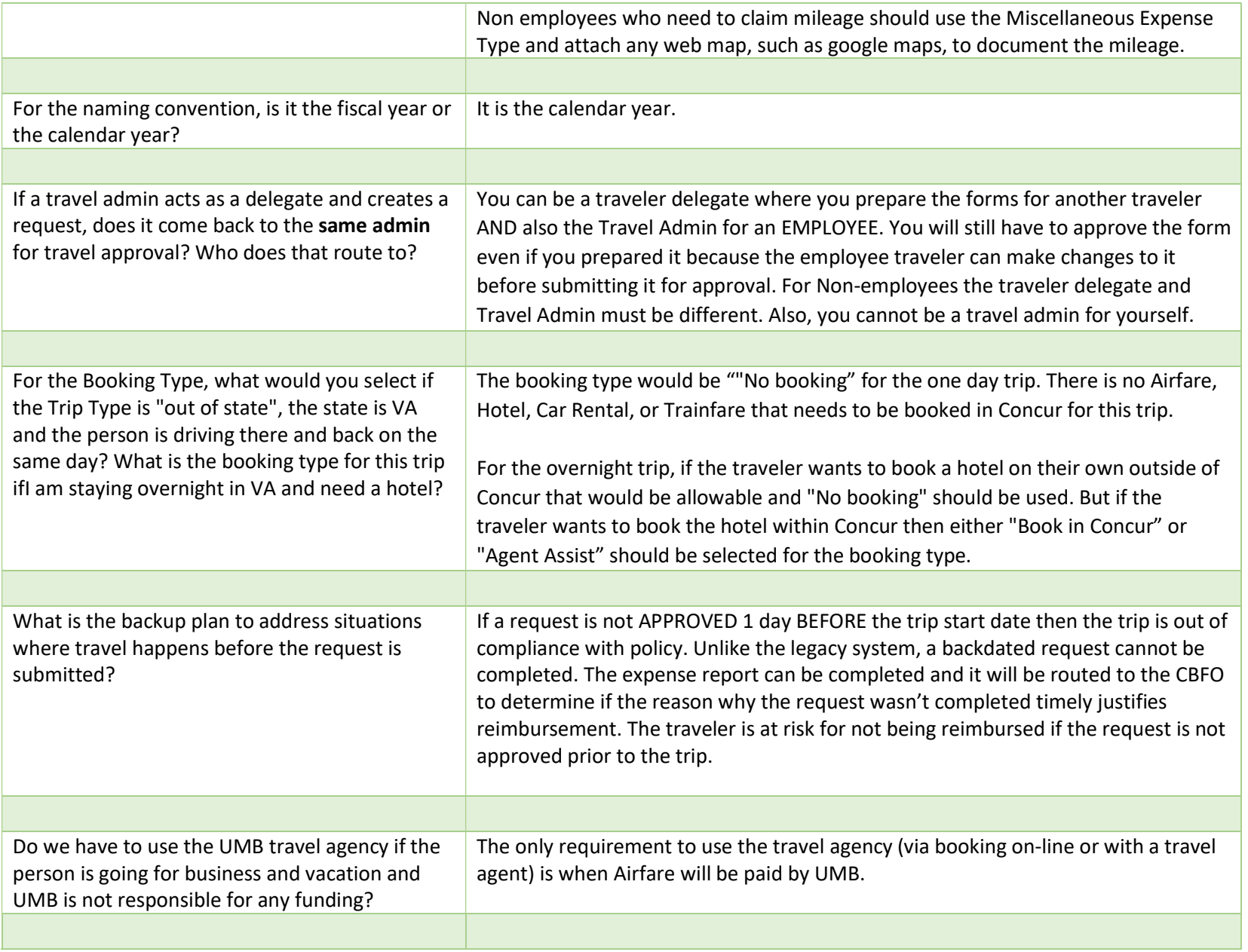

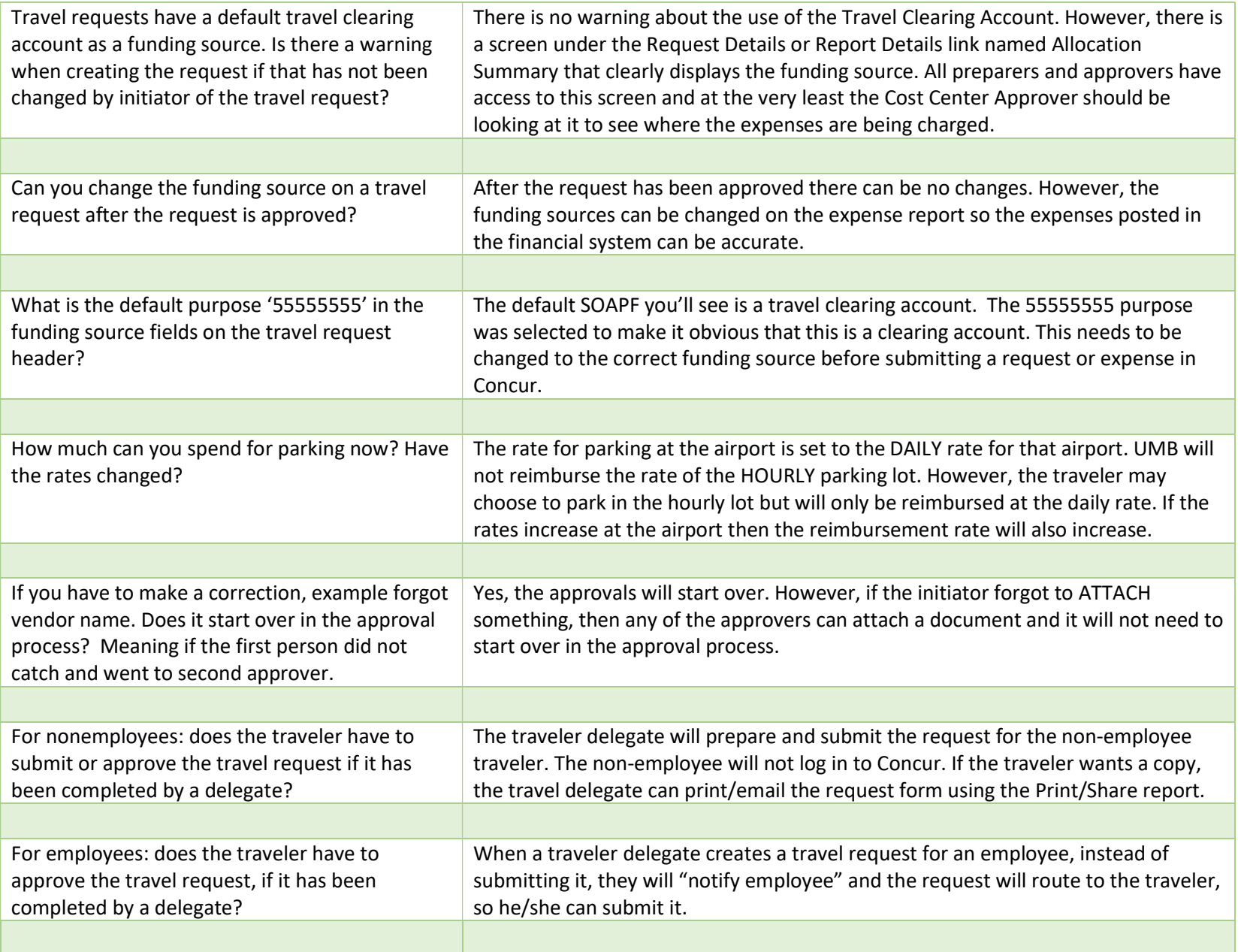

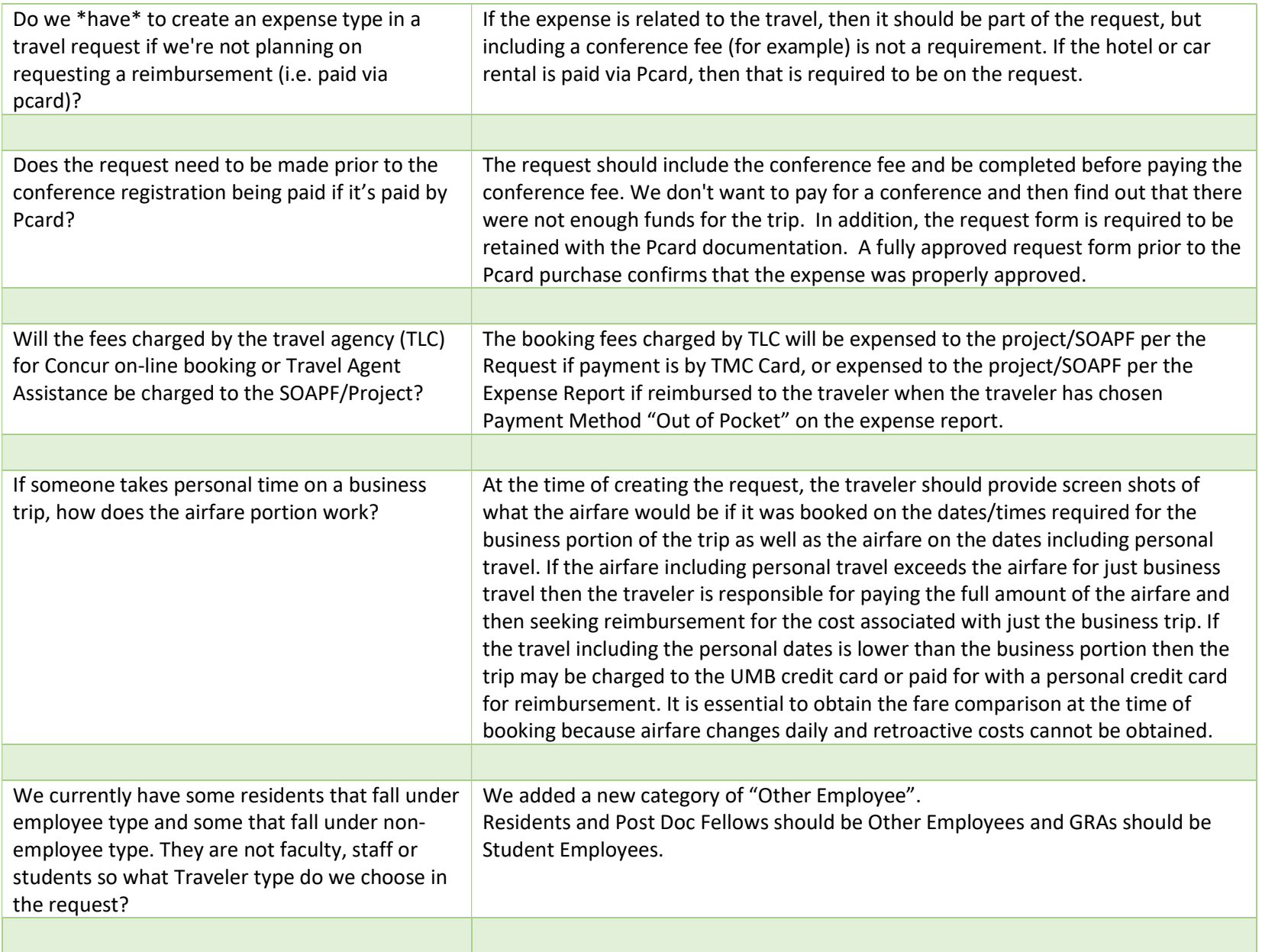

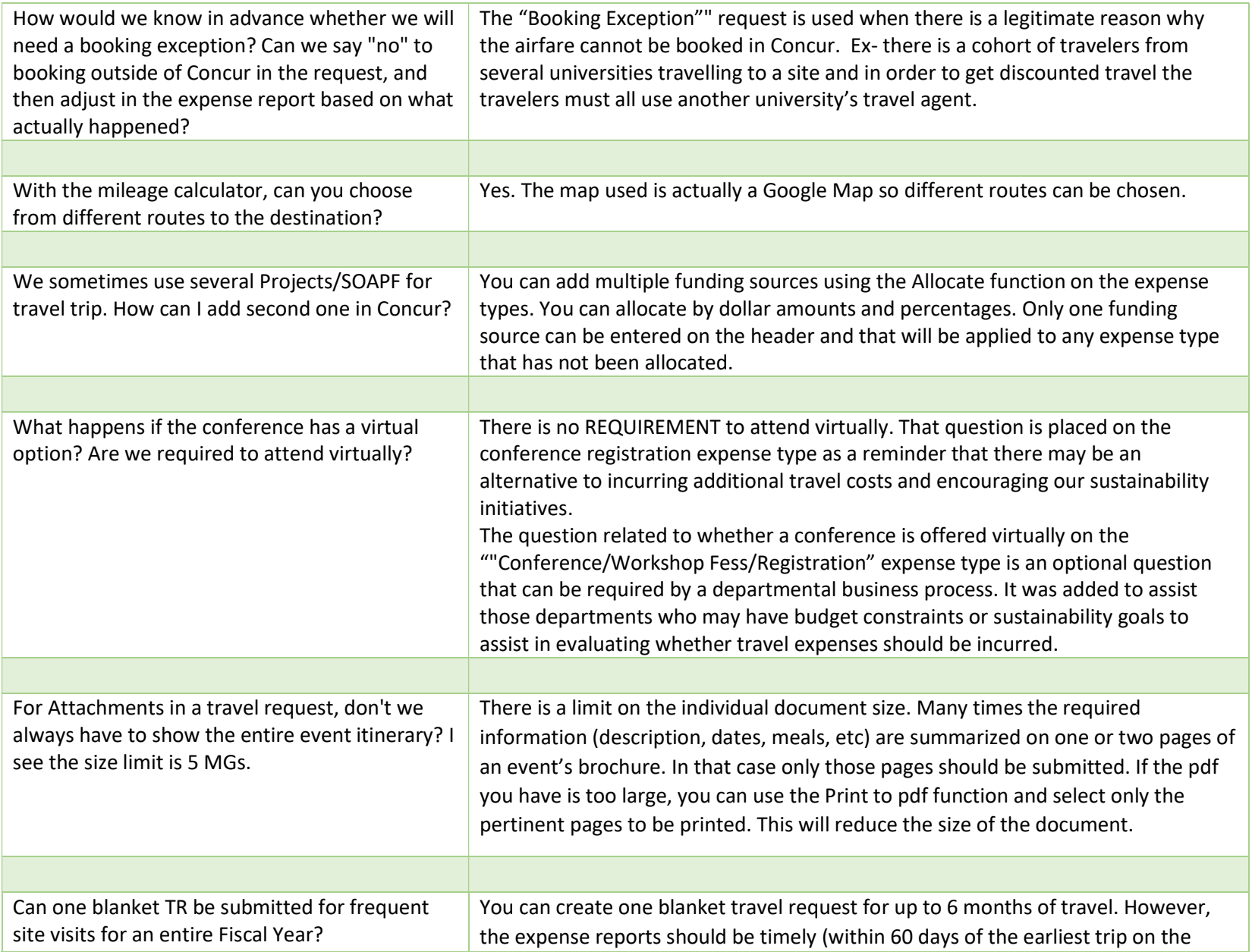

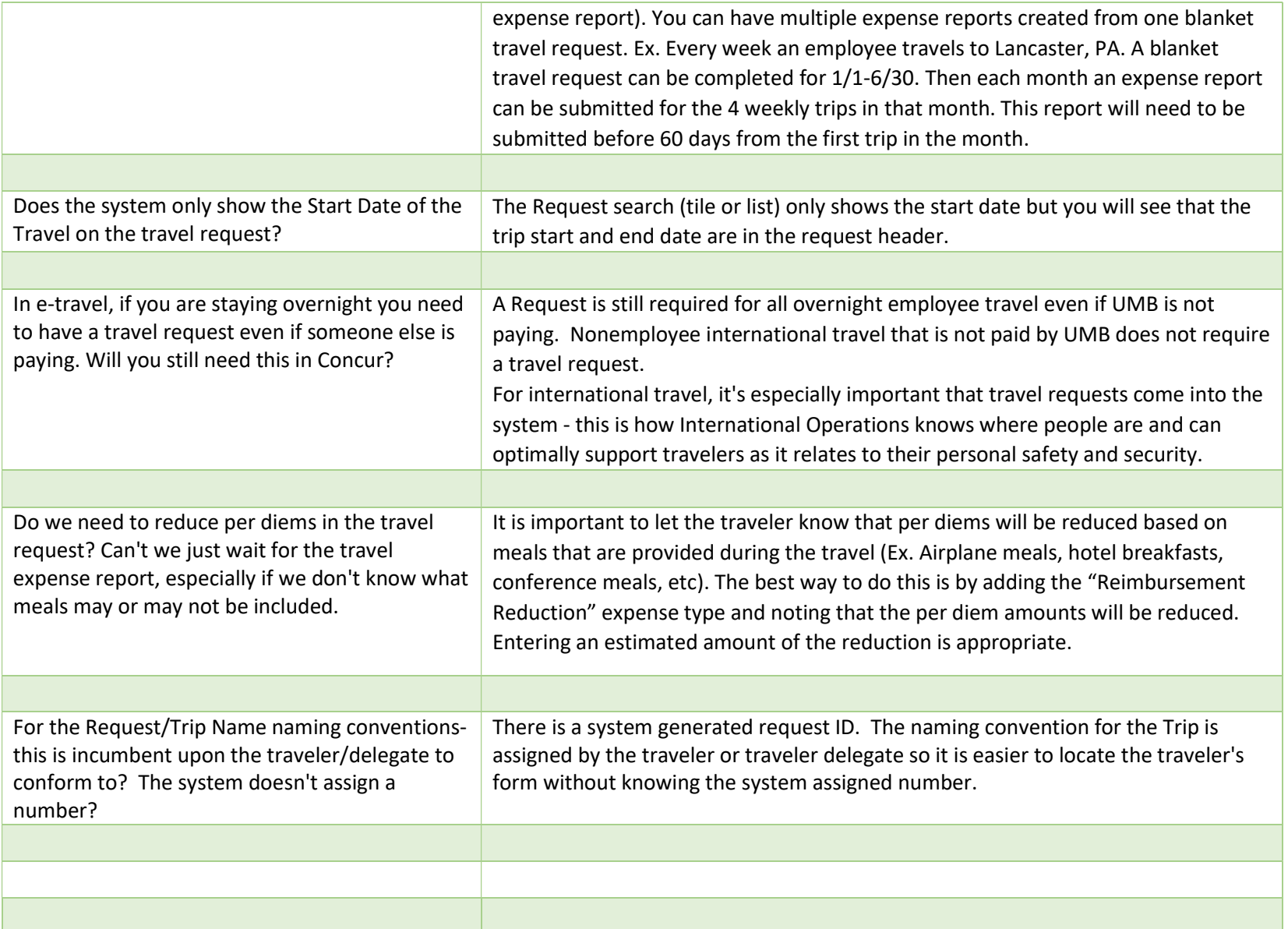

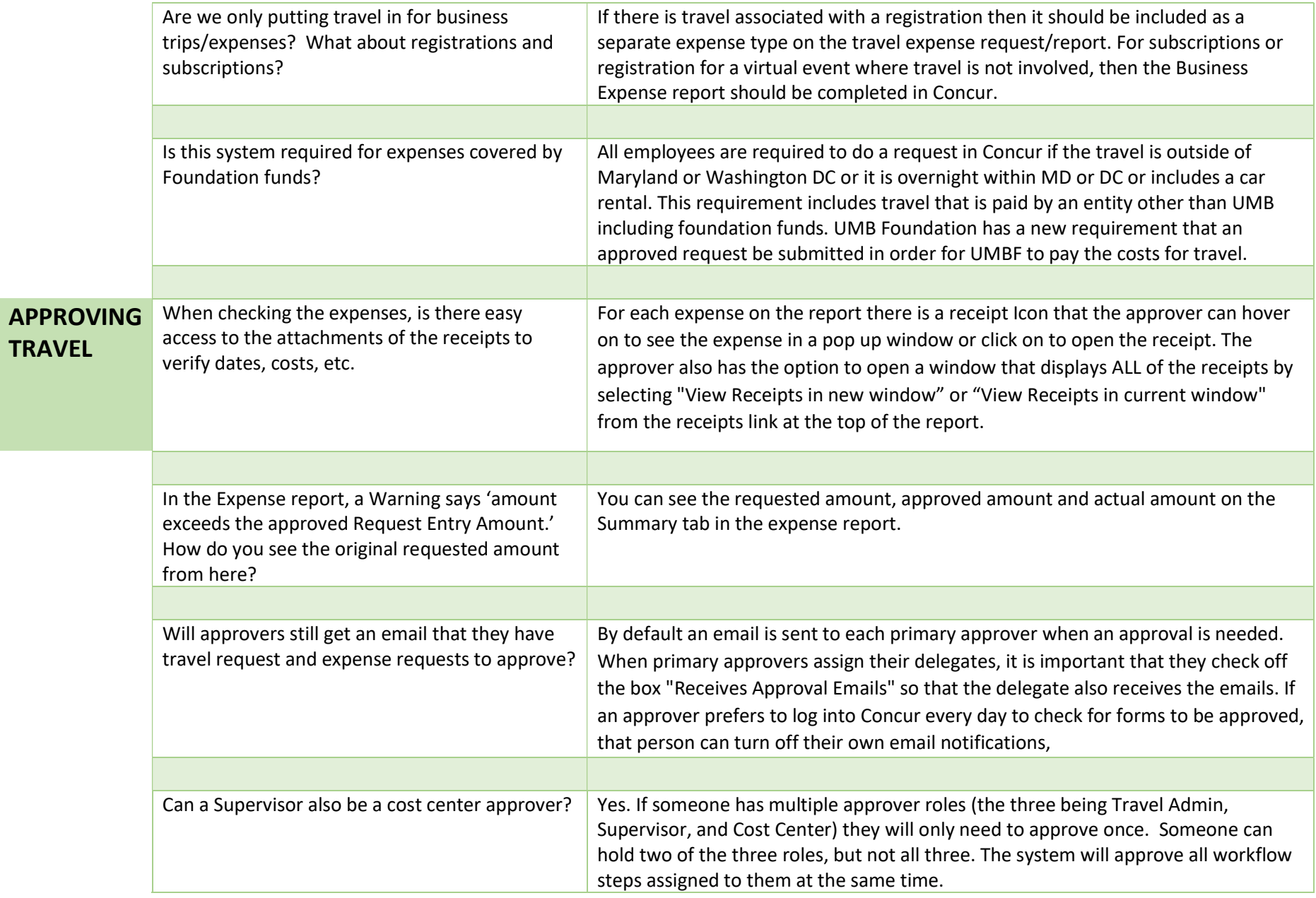

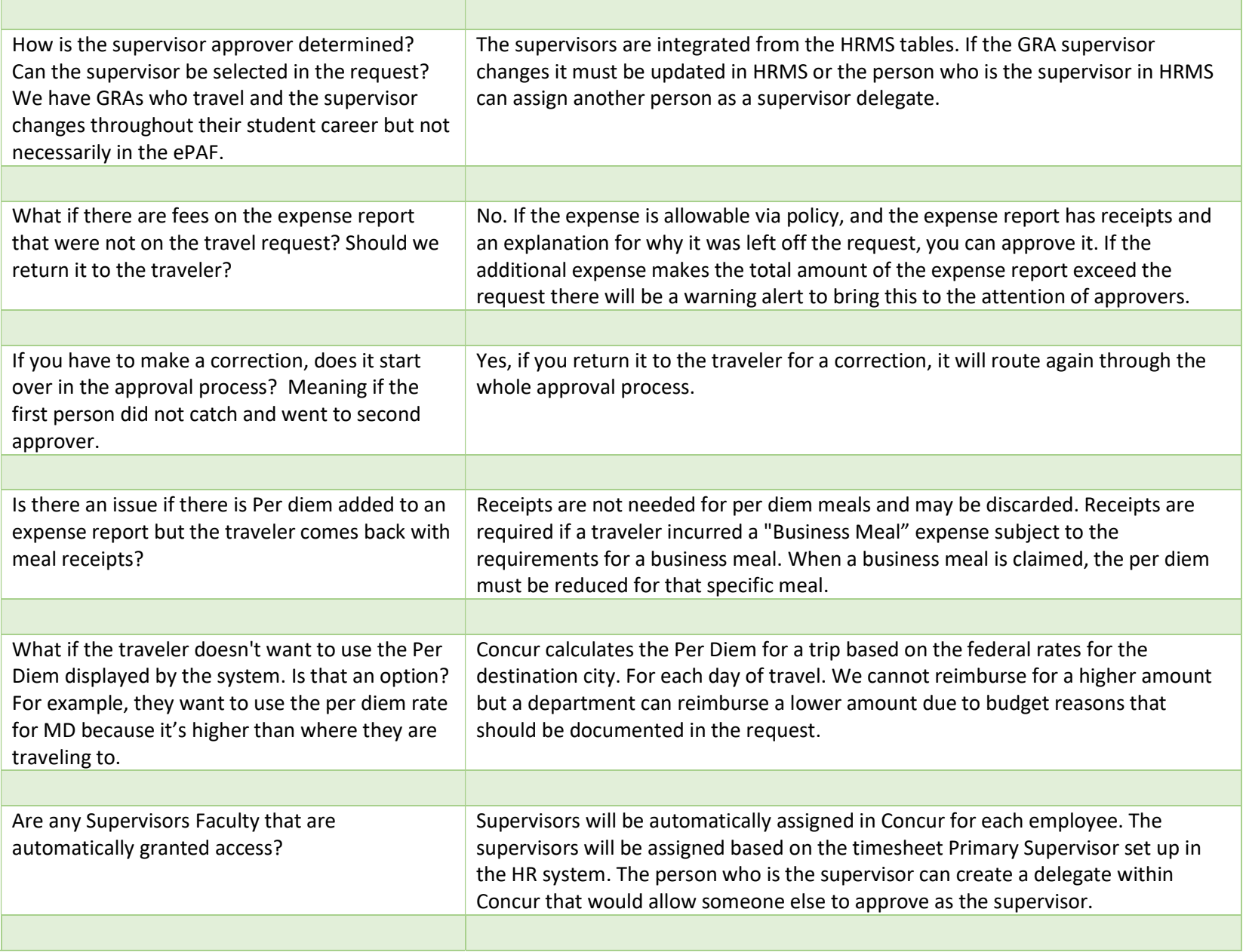

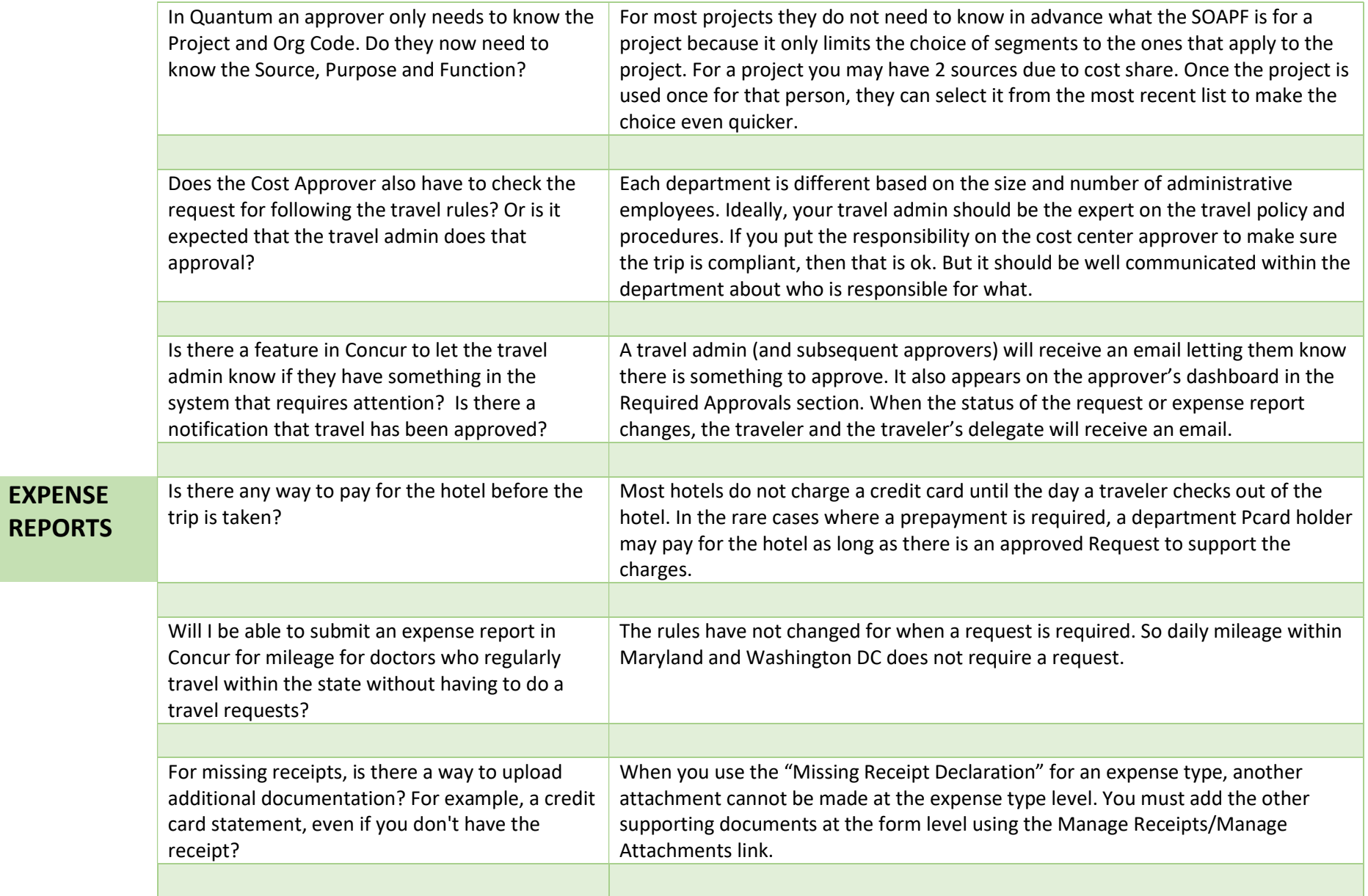

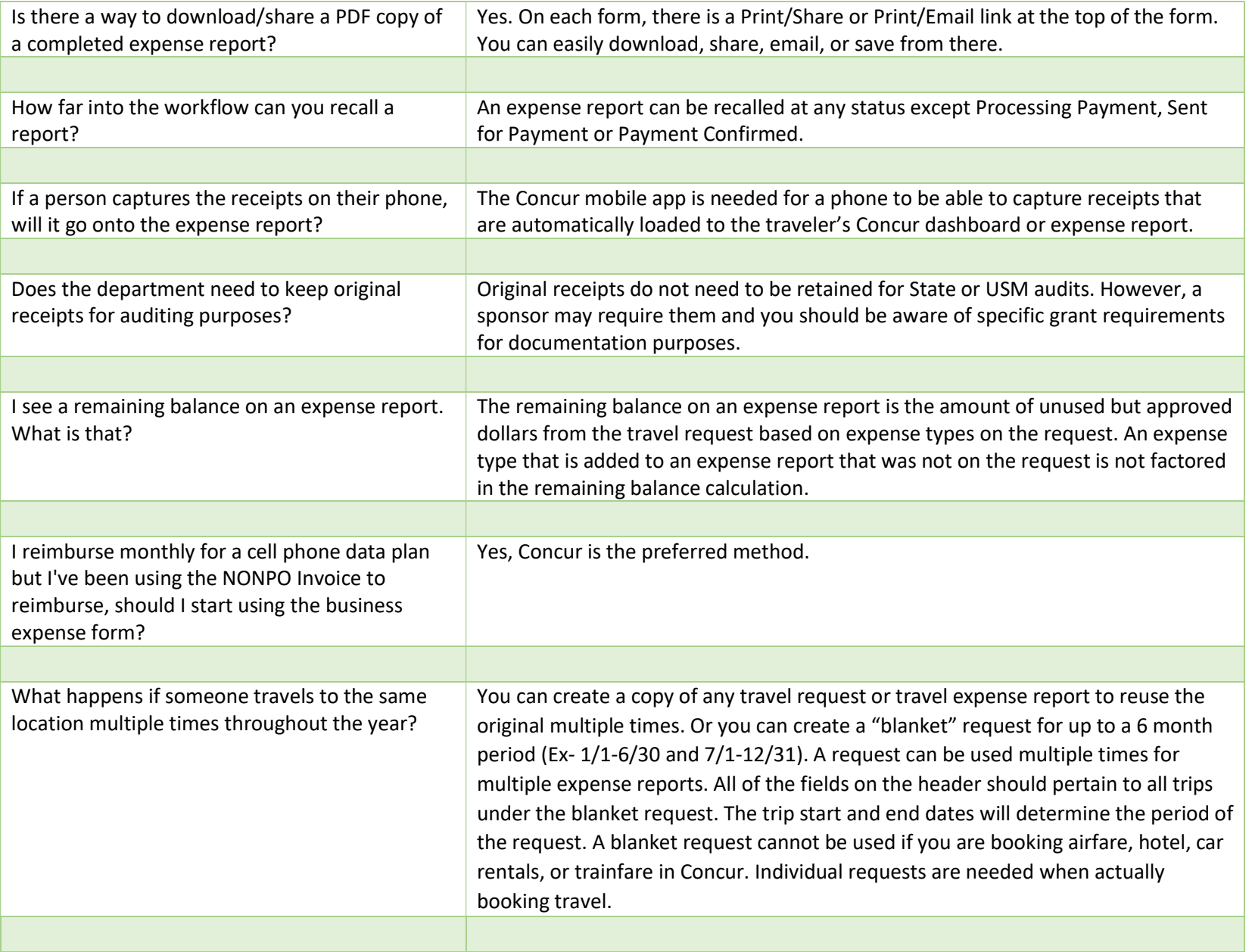

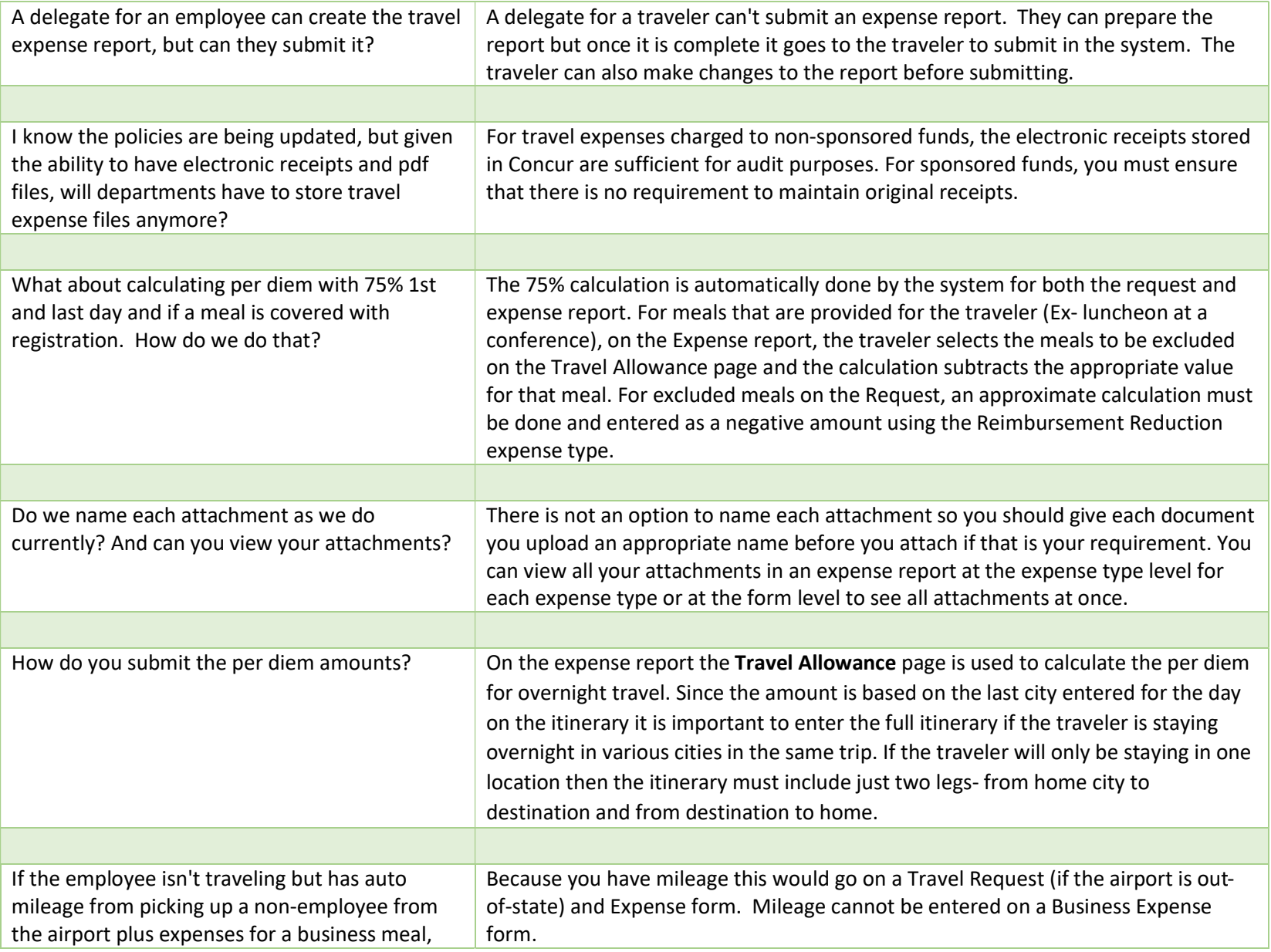

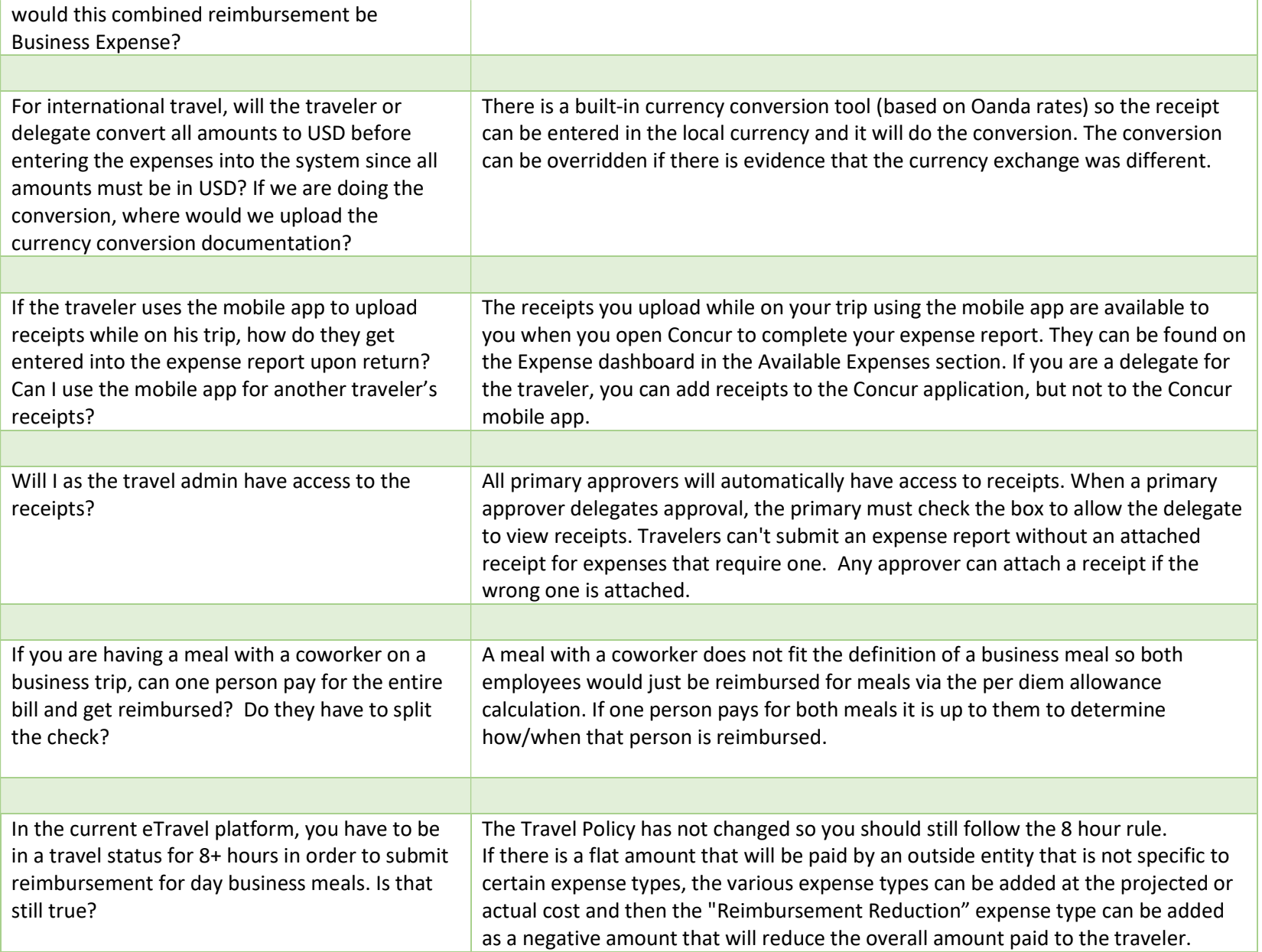

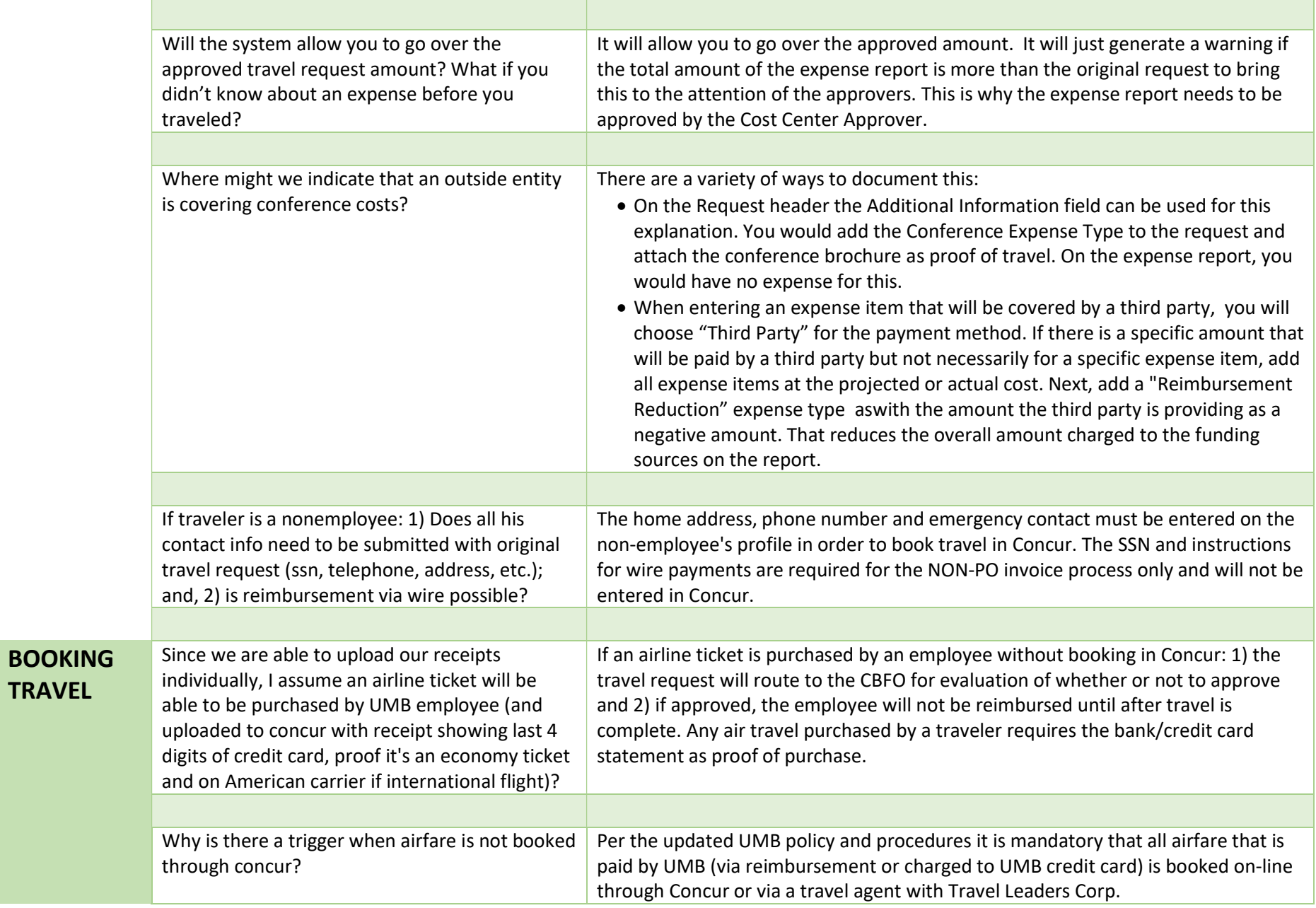

TRAVEL

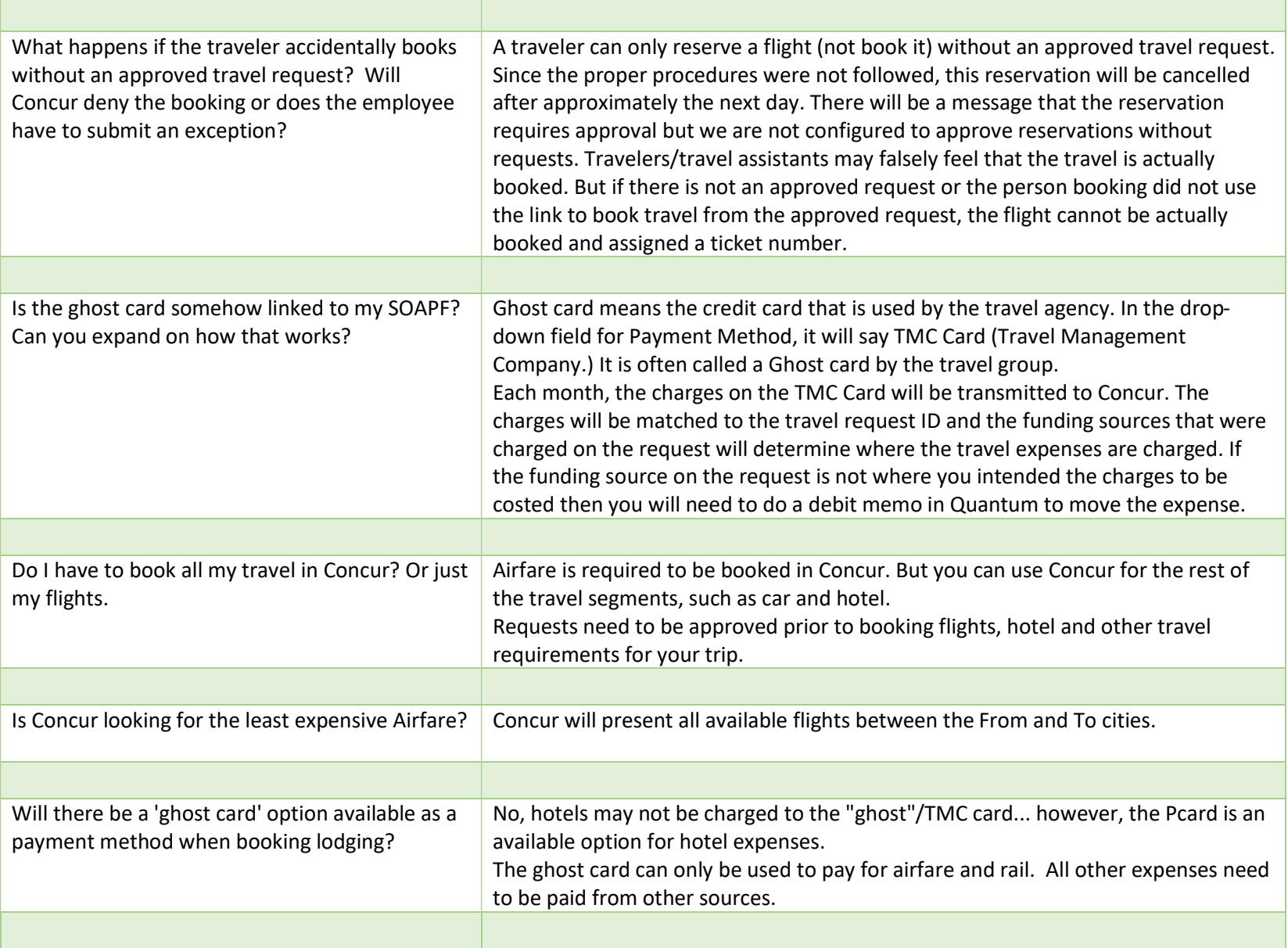

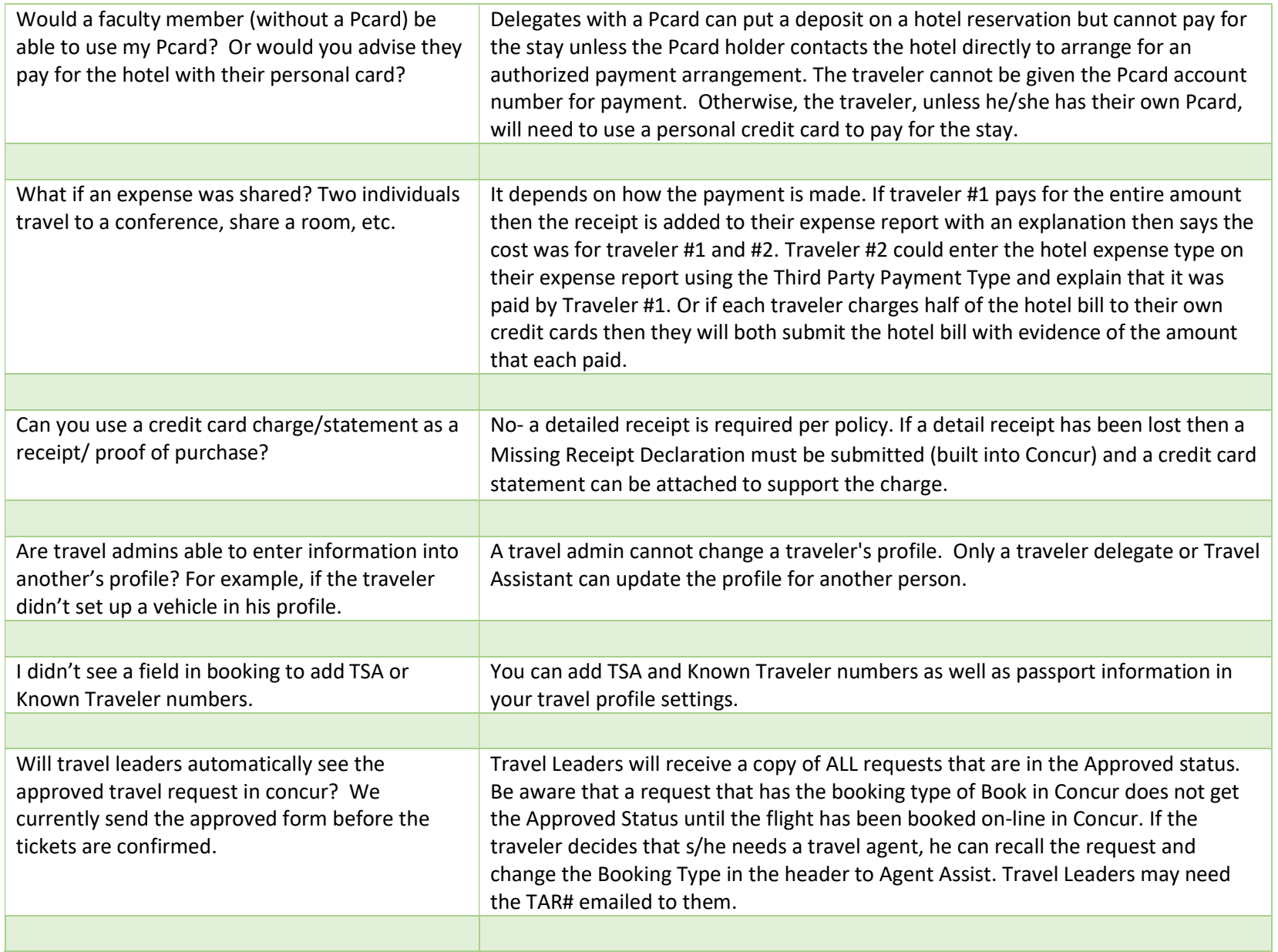

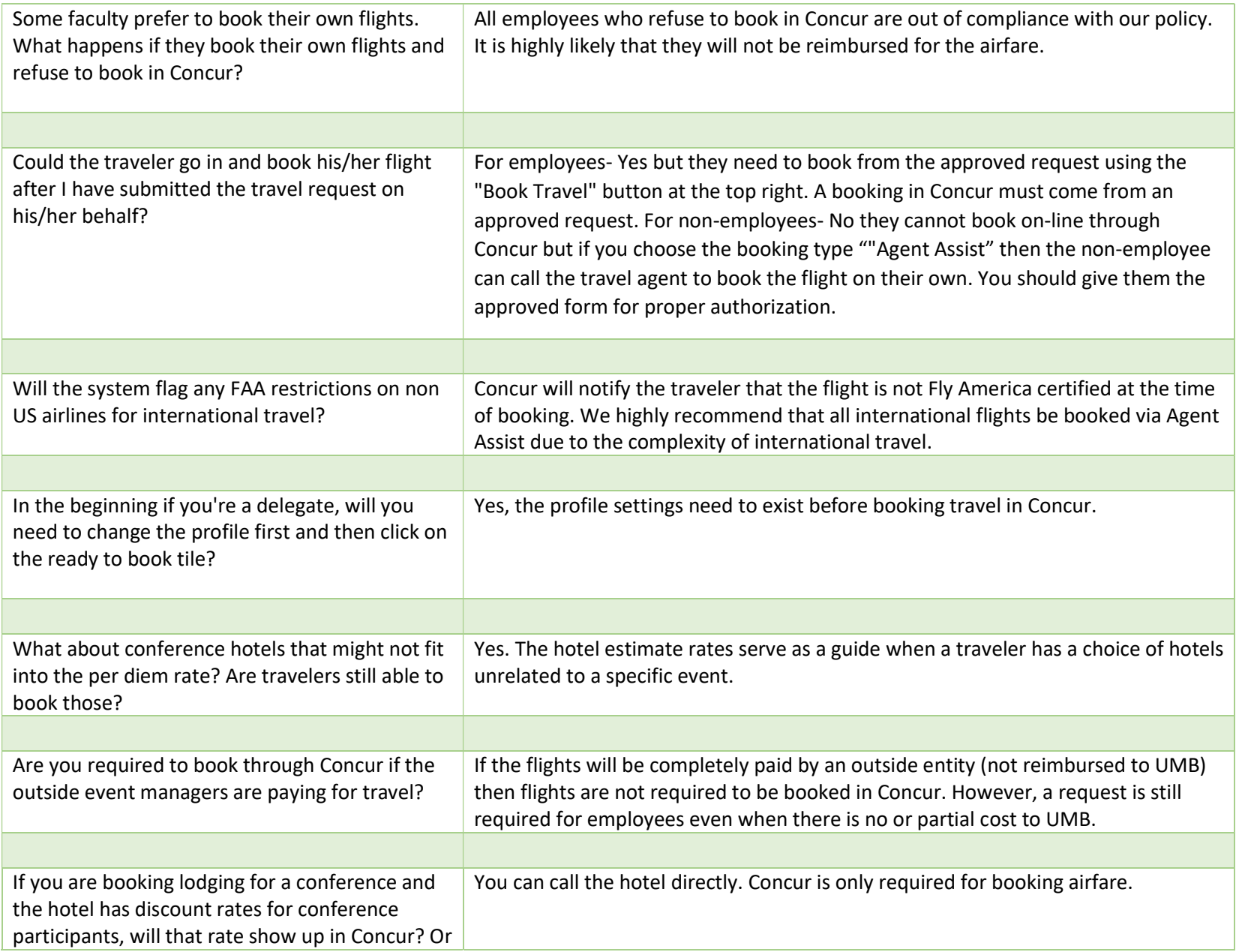

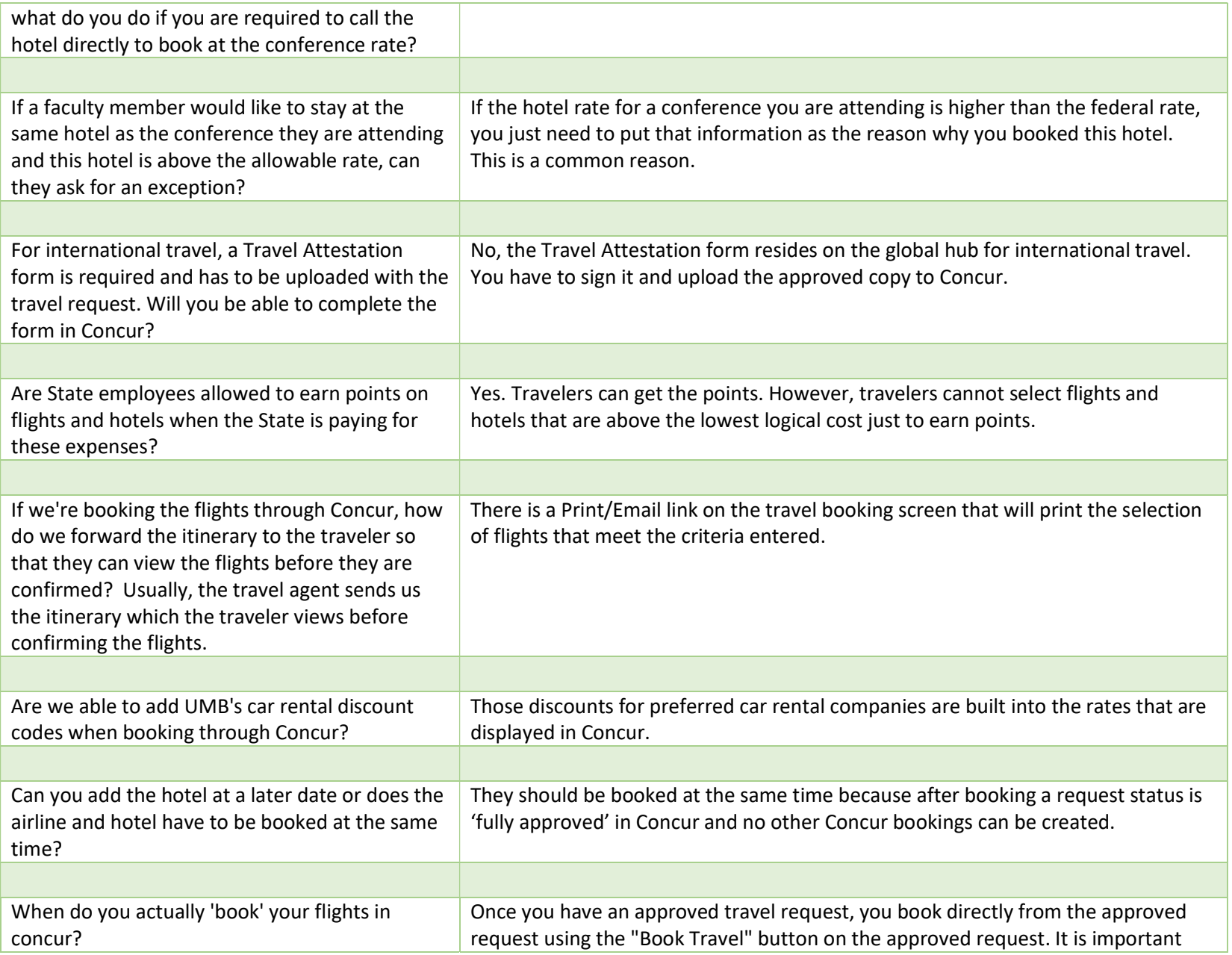

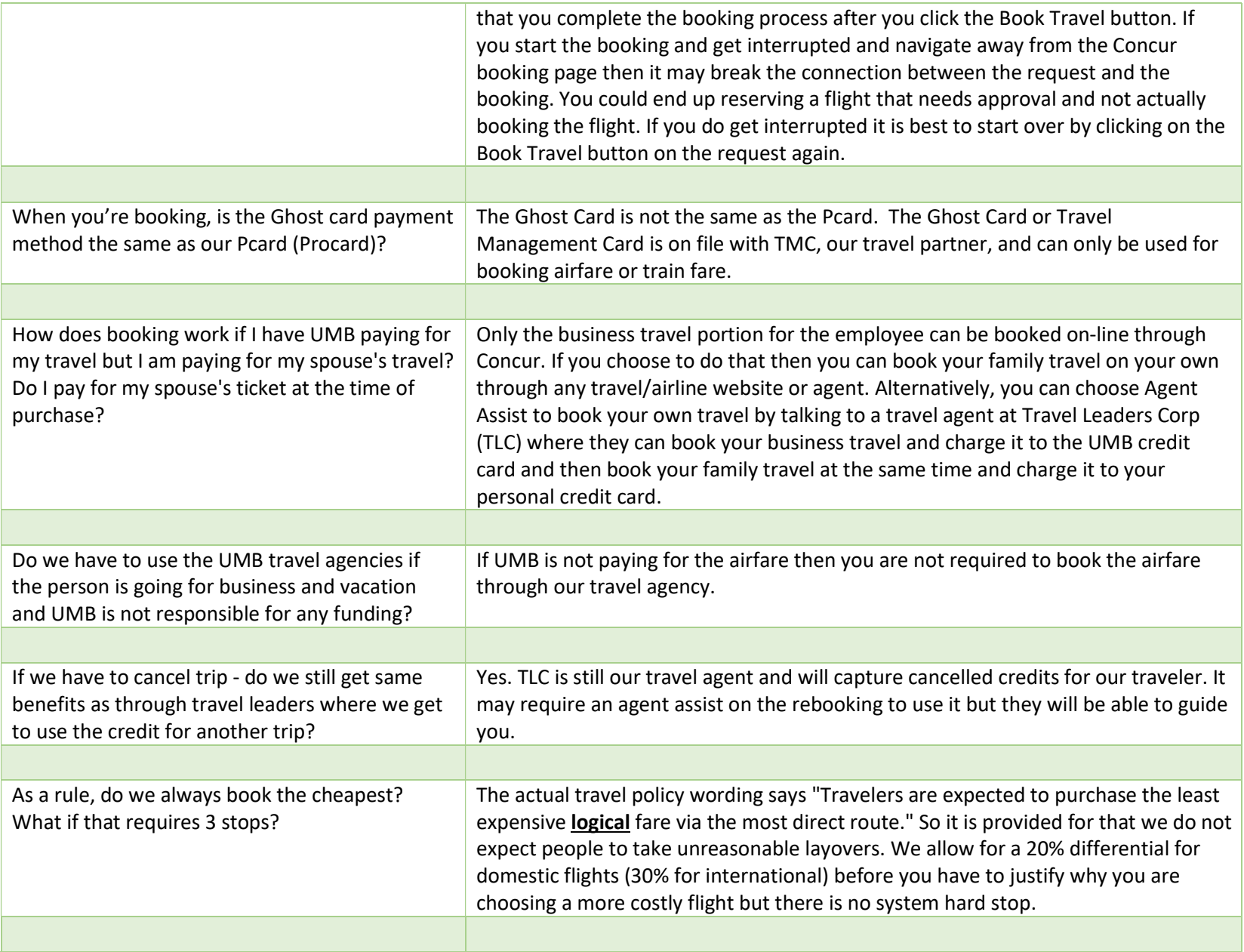

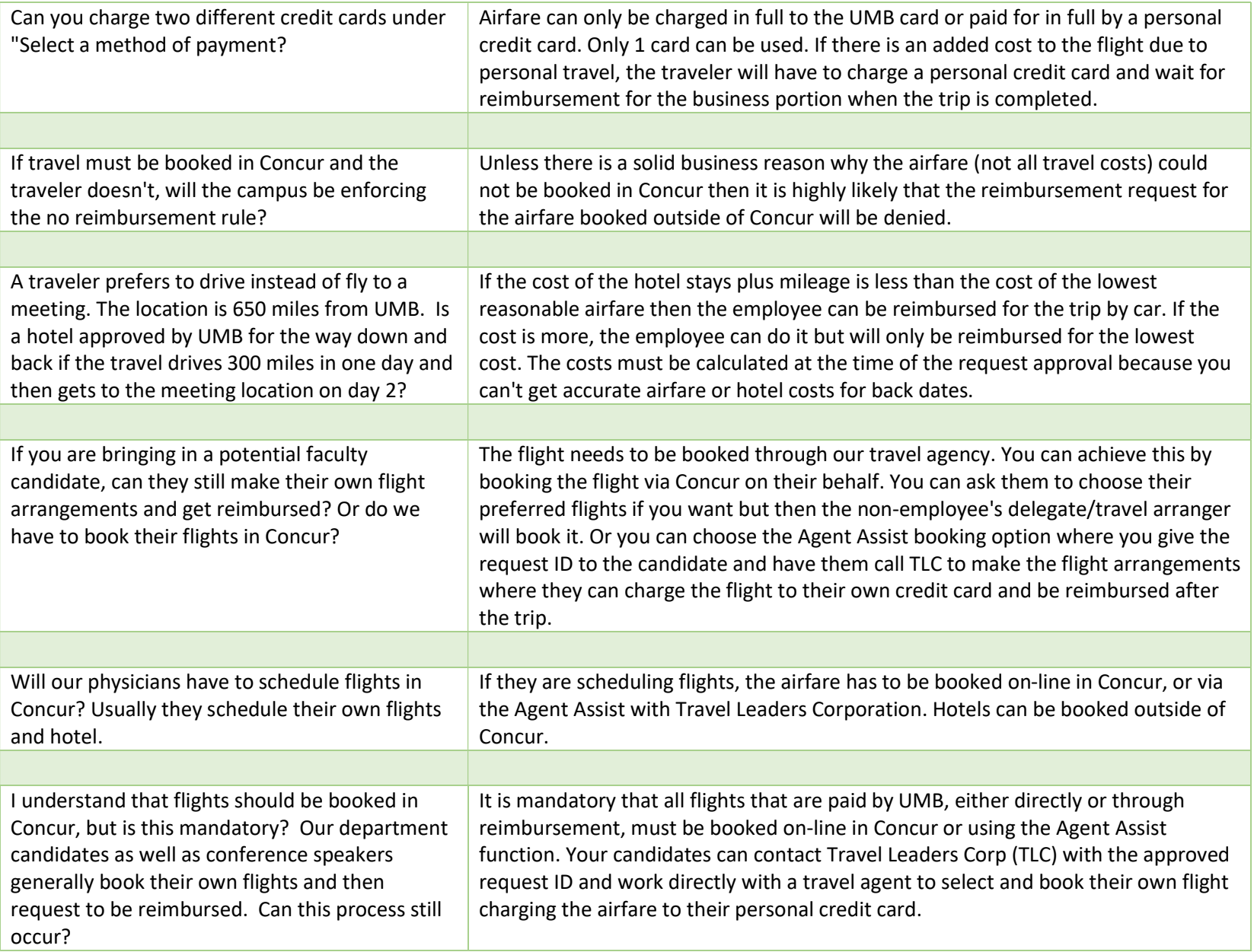